#### **2. ตรวจสอบเอกสาร**

เจ้าหน้าที่จะทำ การตรวจสอบเอกสารที่ต้องใช้ประกอบการอนุมัติในการดูบันทึก กล้องโทรทัศน์วงจรปิด ประกอบด้วย สำ เนาใบบันทึกประจำ วัน สำ เนาบัตร ประชาชน เป็นต้น

(ใช้เวลา ๑ นาที)

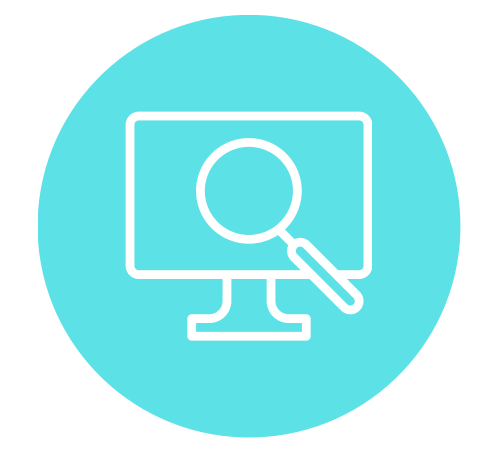

### **3. ตรวจสอบบันทึกของกล้องโทรทัศน์วงจรปิด**

นำ แบบคำ ร้องขอรับบริการ เพื่อเสนอให้แก่ผู้บังคับบัญชาอนุมัติการคัดลอก ้สำเนาภาพ (ใช้เวลาไม่เกิน ๒ วันทำการ)

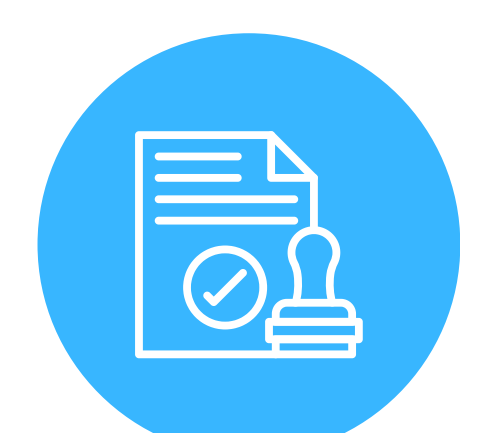

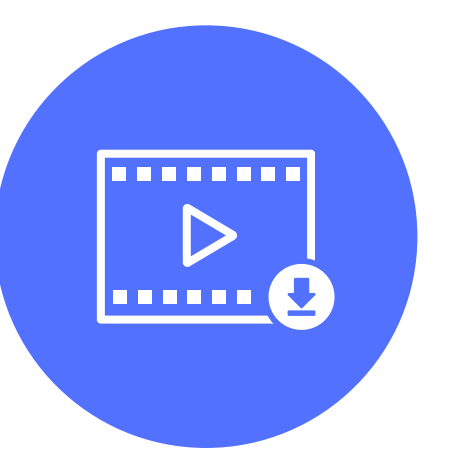

หลังจากตรวจสอบเอกสารเรียบร้อยแล้ว เจ้าหน้าที่จะทำ การสืบค้นบันทึกของ กล้องโทรทัศน์วงจรปิด ตามรายละเอียด วัน เวลา และสถานที่ที่ปรากฎในบันทึก ้ ประจำวัน เพื่อค้นหาภาพเหตุการณ์ดังกล่าว (ใช้เวลาไม่เกิน ๕ นาที ถ้าข้อมูลวัน ที่ และเวลาถูกต้อง)

นำ เอกสารใบบันทึกประจำ วัน เข้ามารับบริการที่ฝ่ายสถิติข้อมูลและสารสนเทศ ชั้น 2 สำ นักงานองค์การบริหารส่วนจังหวัดสุพรรณบุรี (แห่งใหม่) เพื่อกรอกใบ คำ ร้องขอรับบริการและสำ รองข้อมูลกล้องโทรทัศน์วงจรปิด (CCTV) (ใช้เวลา ๒ นาที)

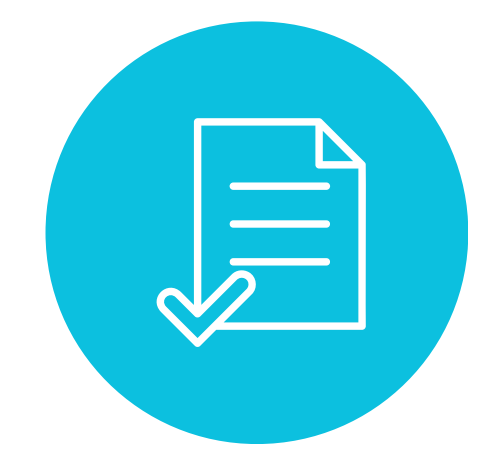

## **4. ยื่นแบบคำ ร้องต่อผู้บังคับบัญชาเพื่ออนุมัติ**

แจ้งให้ผู้รับบริการมาคัดลอกบันทึกอีกครั้งที่ศูนย์เทคโนโลยีและสารสนเทศ ์ชั้น ๒ สำนักงาน อบจ. สุพรรณบุรี หรือ Add line เพื่อรับไฟล์ผ่านระบบ

> ค่าธรรมเนียม : \*ไม่มีค่าธรรมเนียม

กฎหมายที่เกี่ยวข้อง : ระเบียบองค์การบริหารส่วนจังหวัดสุพรรณบุรี ว่าด้วยหลักเกณฑ์การขอเข้าดูข้อมูลและสำเนา ภาพจากกล้องโทรทัศน์วงจรปิด (CCTV) ขององค์การบริหารส่วนจังหวัด ประกาศ ณ วันที่ ๑๐ เดือนตุลาคม พ.ศ. ๒๕๕๙

**คู่มือขั้นตอนการเข้ารับบริการและสำ รองข้อมูลกล้องโทรทัศน์วงจรปิด (CCTV) ณ องค์การบริหารส่วนจังหวัดสุพรรณบุรี**

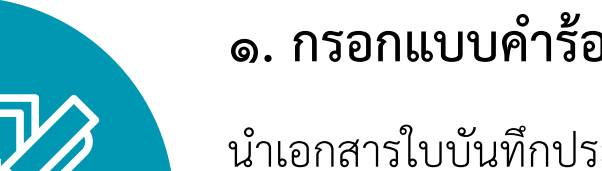

### **1. กรอกแบบคำ ร้องขอรับบริการ**

#### **5. การคัดลอกสำ เนาภาพ**

# กล้องโทรทัศน์วงจรปิด (CCTV) ช่องทางการให้บริการ

**ฝ่า ฝ่ ยสถิติข้อ ข้ มูล มู และสารสนเทศ ชั้น ชั้ 2 สำ นักงาน อบจ. สุพ สุ รรณบุรี**  $\epsilon$ 

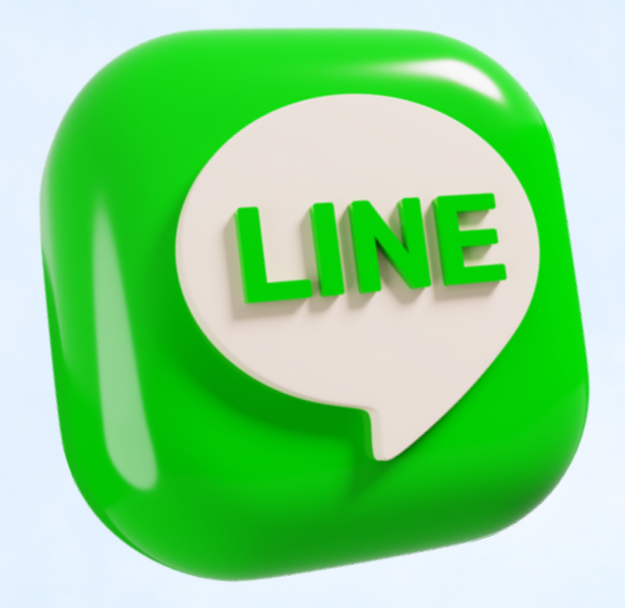

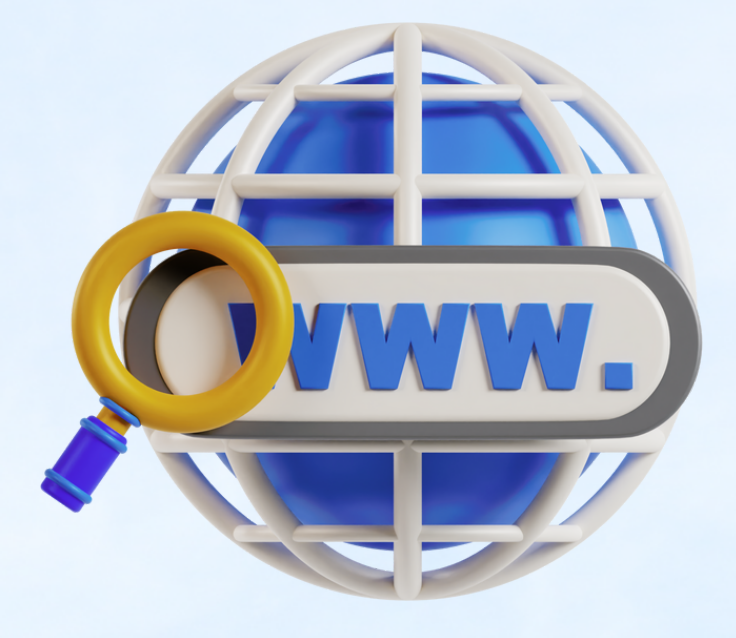

**ทาง Line Official Account SuphanClinicCenter**

> **สถานีตำ นีตำ รวจภูธ ภู รอำ เภอ ทั้ง 10 อำ เภอ**

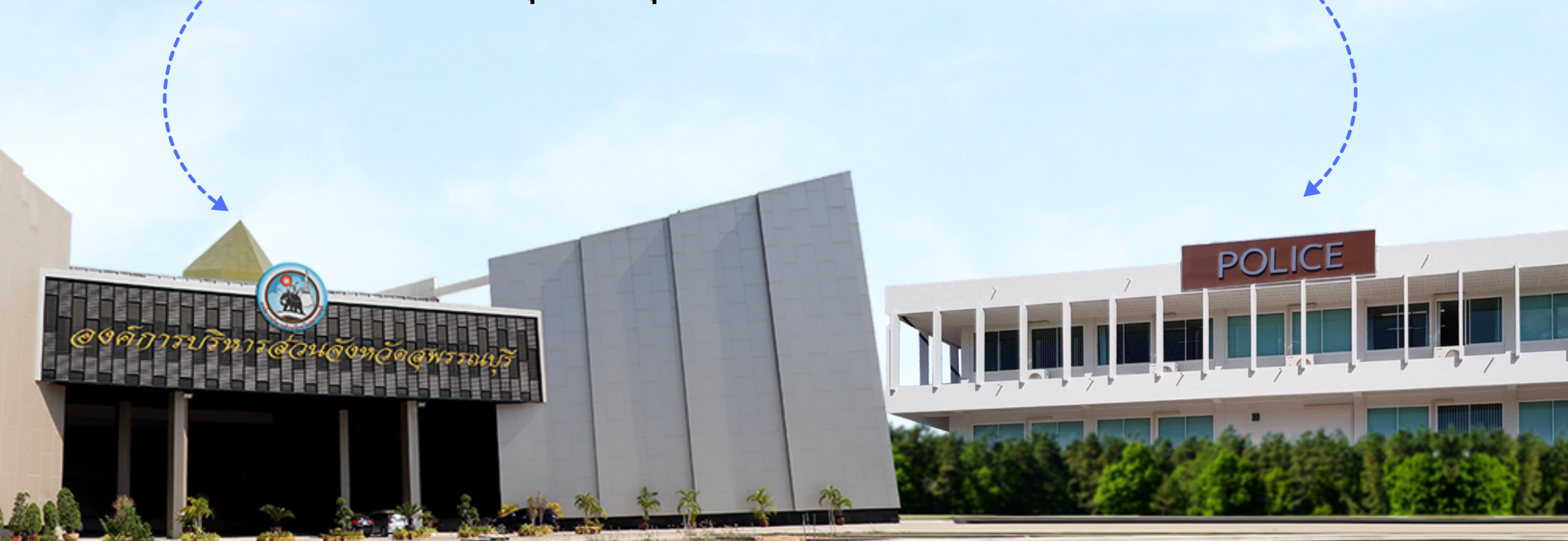

**E-Service ทางเว็บไซต์ www.suphan.go.th**